# **H.323 Architecture et Protocoles**

#### **EFORT http://www.efort.com**

Avec le développement du multimédia sur les réseaux en mode paquet, il est devenu nécessaire de développer des protocoles qui supportent ces nouvelles fonctionalités telles que la voix, la vidéo et la visioconférence avec un souci de données temps réel. Le protocole H.323 dédié à l'établissement de sessions multimédia sur un réseau en mode paquet est l'un d'entre eux.

Plus qu'un protocole, H.323 ressemble davantage à une association de plusieurs protocoles différents et qui peuvent être regroupés en trois catégories : la signalisation, la négociation de codec, et le transport de l'information.

La recommandation H.323 a été spécifiée par l'ITU-T (International Telecommunications Union - Telecommunications Sector).

Le paragraphe 1 présente les entités H.323 constituant une zone H.323. Le paragraphe 2 introduit la famille de protocoles H.323. Au paragraphe 3 sont décrits les différents modes de signalisation possibles. Le paragraphe 4 montre le fonctionnement du protocole de signalisation RAS permettant le contrôle des terminaux H.323. Le protocole de signalisation d'appel Q.931 permettant aux terminaux d'établir des communications fait l'objet du paragraphe 5. L'ouverture et la fermeture de canaux de communication sont mises en oeuvre par le protocole de signalisation de commande H.245 détaillé au paragraphe 6. Enfin le paragraphe 7 montre comment offrir des services complémentaires dans un réseau H.323 grâce aux recommandations H.450.x.

### **1. Zone H.323 et entités H.323**

Les entités H.323 sont regroupées dans des zones (Figure 6.1). Une zone est un ensemble de terminaux, passerelles (Gateway, GW) et ponts de conférence (Multipoint Control Unit, MCU) gérés par un même portier (Gatekeeeper, GK). La zone comprend au moins un terminal et, éventuellement, des Gateways ou des MCUs. Une zone n'a qu'un seul Gatekeeper. La zone peut être indépendante de la topologie du réseau et peut être constituée de plusieurs segments de réseau connectés à l'aide de routeurs ou d'autres dispositifs. H.323 permet l'échange de signalisation afin d'établir des canaux de communication pour le transport de flux multimédia entre endpoints où un endpoint peut être un terminal, un Gateway ou un MCU.

### **1.1. Terminal**

Un terminal est un endpoint permettant des communications temps réels avec d'autres endpoints. Il s'agit d'un équipement utilisateur tel qu'un PC ou un téléphone IP qui supporte au moins un codec audio et éventuellement d'autres codecs audio et vidéo.

#### **1.2. Gateway**

Un Gateway est un endpoint du réseau qui assure en temps réel des communications bidirectionnelles entre des terminaux H.323 et d'autres terminaux (e.g., terminaux RTC, RNIS, GSM).

Pour ce faire, le Gateway traduit d'une part les protocoles de signalisation (e.g., ISUP  $\leftrightarrow$ H.323) et d'autre part les formats des média (e.g., conditionnement du trafic vocal en paquets RTP).

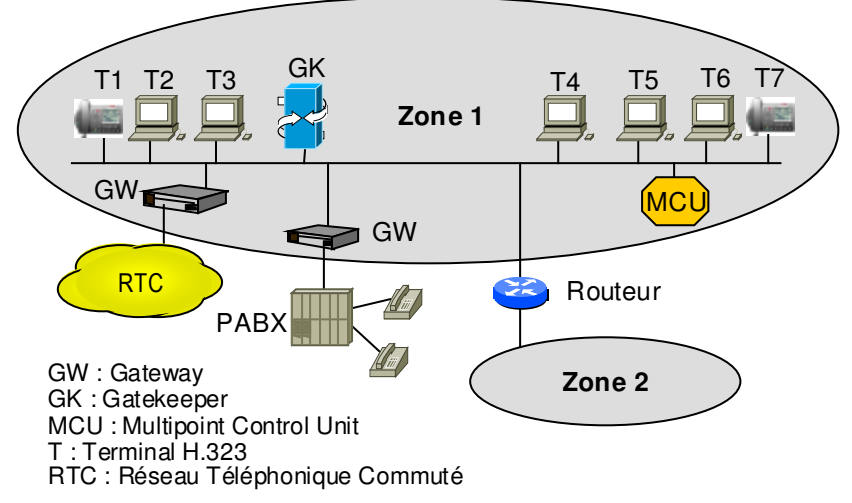

Figure 1 : Zone H.323

### **1.3. Gatekeeper**

Un Gatekeeper est le composant le plus important d'un réseau H.323. Il agit comme étant le point central pour tous les appels dans sa zone et contrôle les endpoints. Un Gatekeeper H.323 agit comme un commutateur virtuel.

Le Gatekeeper exécute deux fonctions importantes. La première est la translation d'adresse d'un alias LAN d'un terminal ou d'une passerelle (Gateway) vers une adresse IP ou IPX, comme le définit la spécification RAS. La deuxième fonction est la gestion de la bande passante, aussi décrite dans la spécification RAS. Par exemple, si un administrateur réseau a spécifié un seuil pour un nombre simultané de conférences sur le LAN, le Gatekeeper peut refuser toutes les connexions qui seront au-delà de ce seuil. Ceci a pour effet de limiter la bande passante pour de l'usage en conférence à une fraction de la bande passante totale. La bande passante restante est réservée aux e-mails, aux transferts de fichiers, et autres protocoles du réseau. L'ensemble des terminaux, des Gateways et des Multipoint Control Units (MCUs) dirigé par un seul Gatekeeper constitue une Zone H.323.

Le Gatekeeper n'est pas obligatoire dans un réseau H.323 mais lorsqu'il existe, tous les équipements de la zone doivent dialoguer avec lui pour établir des communications.

### **1.4. Multipoint Control Unit (MCU)**

Un MCU est un terminal qui supporte des conférences entre 3 (ou plus) terminaux. Il peut s'agir d'un équipement indépendant (e.g., PC) ou peut être intégré dans un Gateway, un gatekeeper ou un terminal. Un MCU consiste en deux fonctions, à savoir, contrôleur multipoint (Multipoint Controller, MC) et processeur multipoint (Multipoint Processor, MP) La fonction MC met en œuvre le contrôle et la signalisation pour le support de la conférence alors que la fonction MP reçoit les flux des terminaux, les traite, et les retourne aux terminaux participant à la conférence.

Il existe deux types de MCUs :

• MCU centralisé (Figure 2) : Il met en œuvre la signalisation (MC) et le traitement des flux (MP). Tous les terminaux envoient les flux audio et vidéo et les flux de contrôle au MCU en mode point à point. Sa fonction MC gère de manière centralisée la conférence en utilisant les fonctions de contrôle H.245 qui définissent entres autres les capacités de chaque terminal. Le MP réalise le mixage du trafic audio et vidéo. Puis, il émet les flux résultants à chaque participant. Le MP doit aussi convertir si nécessaire les différents codecs et débits utilisés entre terminaux.

• MCU décentralisé : Il met en œuvre la signalisation uniquement. Les flux sont échangés directement entre les terminaux. Dans ce cas, le MCU fonctionne avec la fonction MC mais sans fonction MP.

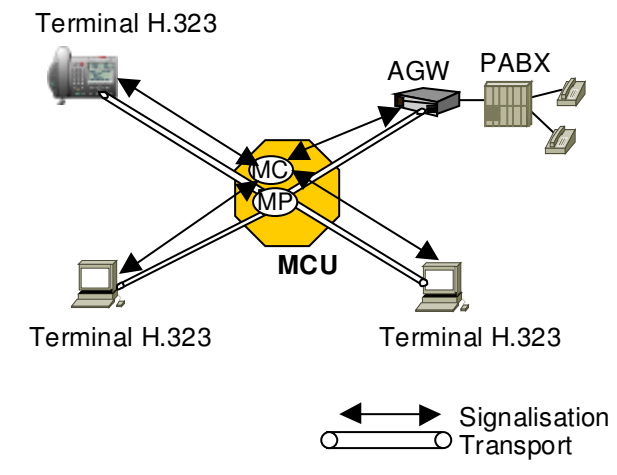

Figure 2 : MCU centralisé

### **2. Famille de protocoles H.323**

H323 se dessine en 3 grandes parties (Figure 3). En effet, pour établir une communication audio ou vidéo sur IP, le signal doit être encodé en utilisant des codecs normalisés définis dans la norme H323. H323 normalise aussi la signalisation à utiliser pour l'établissement d'une communication. La voix ou la vidéo est transmise en utilisant le protocole UDP, associé aux protocoles RTP et RTCP pour le transfert des données en temps réel.

• Parmi les codecs possibles figurent G.711, G.723 .1 et G.729 pour les signaux audio, et H.261 et H.263 pour les signaux vidéo.

La signalisation pour l'établissement des appels est mise en œuvre à l'aide de trois protocoles :

• H.225 RAS (Registration, Admission and Status) : La signalisation RAS est utilisée entre les endpoints et le Gatekeeper qui les contrôle. RAS permet donc au Gatekeeper de contrôler les endpoints présents dans sa zone.

• H.225 Call signaling (Q.931) : Cette signalisation permet d'établir et de libérer des connexions entre endpoints H.323. Les messages utilisés sont ceux du protocole de signalisation Q.931 modifiés par la recommandation H.225.

• H.245 : Lorsque l'appelé décroche, le protocole H.245 permet l'établissement de canaux RTP/RTCP permettant le transfert de données multimédia et le contrôle de ce transfert.

Les protocoles temps réel sur IP utilisés sont RTP et RTCP. RTP fournit un transport de bout en bout sur un réseau pour les applications transmettant des données en temps réel, telles que la voix ou la vidéo, en unicast et en multicast. RTP ne se préoccupe pas de la réservation de ressources et ne garantit pas la qualité de service des transferts de données en temps réel. Le transport des données bénéficie aussi du protocole de contrôle RTCP qui fournit un contrôle minimal et des fonctions d'identification particulièrement utiles dans le cas de réseaux multicast. RTP et RTCP sont conçus pour être indépendants des réseaux sousiacents.

Le protocole RAS utilise un transport UDP alors que les protocoles Call Signaling et H.245 s'appuient sur un transport TCP.

| Applications<br>Audio/<br>Vidéo                               | Contrôle et Gestion d'un terminal H.323 |                                                    |                              |                                          |  |
|---------------------------------------------------------------|-----------------------------------------|----------------------------------------------------|------------------------------|------------------------------------------|--|
| G.nnn (audio)<br>H.261 (vidéo)<br>H.263 (vidéo)<br><b>RTP</b> | <b>RTCP</b>                             | H.225.0<br>Signalisation<br>Terminal - GK<br>(RAS) | H.225.0<br>Call<br>Signaling | H.245<br>Logical<br>Channel<br>Signaling |  |
| UDP                                                           |                                         |                                                    | <b>TCP</b>                   |                                          |  |
| ΙP                                                            |                                         |                                                    |                              |                                          |  |
| Interface LAN                                                 |                                         |                                                    |                              |                                          |  |

Figure 3 : Les protocoles H.323

### **3. Mode de signalisation**

Le mode de signalisation détermine quels sont les messages de signalisation qui sont échangés par les endpoints à travers le Gatekeeper et quels sont ceux directement échangés entre endpoints (Figure 4).

Passer par un Gatekeeper permet de mieux contrôler l'appel mais induit une surcharge. C'est au Gatekeeper de choisir le mode de signalisation que doivent appliquer les endpoints.

Les données multimédia (voix, vidéo, données temps réel) sont toujours échangées entre les endpoints.

- La **signalisation RAS** est toujours échangée entre un endpoint et un Gatekeeper.
- La **signalisation d'appel Q.931** (Call Signaling) est soit échangée directement entre endpoints (Direct Routed), soit échangée entre endpoints à travers le Gatekeeper (Gatekeeper Routed). Si le mode est Direct Routed, alors le Gatekeeper a une connaissance limitée de l'appel et a une implication mineure dans la mise en place de cet appel. Par ailleurs il ne lui est pas possible de gérer efficacement sa zone, e.g., mesurer avec précision le taux d'appel réussis, et dispose de fonctions de taxation limitées. De plus, si l'appel requiert l'activation d'un service (e.g., numéro vert) présent dans un serveur distant (e.g., serveur d'application du Réseau Intelligent), l'appel ne pourra pas aboutir. Par contre, ce mode permet au Gatekeeper de traiter un grand nombre d'appel. Si le mode est *Gatekeeper Routed* pour la signalisation d'appel, le Gatekeeper connaît à tout instant l'état de l'appel et peut ainsi mieux contrôler l'appel, l'accès au service (en disposant d'une interface avec le serveur distant) et sa taxation. Par contre, le Gatekeeper doit maintenir des connexions TCP avec les endpoints pour l'échange de signalisation Q.931, ce qui augmente sa charge, et ainsi ne lui permet pas de traiter autant d'appels que dans le mode Direct Routed.
- La **signalisation de commande H.245** (Control Signaling) suit obligatoirement le mode Directly Routed si le mode de la signalisation d'appel Q.931 est Direct Routed. La signalisation de commande H.245 peut suivre soit le mode Directly Routed, soit le mode Gatekeeper Routed dans le cas ou le mode de la signalisation d'appel Q.931 est Gatekeeper Routed. Dans le cas où la signalisation de commande H.245 est Gatekeeper Routed, la charge du Gatekeeper est importante car il faut maintenir une autre connexion TCP avec chaque endpoint pour l'échange de messages H.245. Par contre le Gatekeeper a la connaissance des types de codecs utilisés (e.g., G.711, G.729) permettant ainsi de taxer plus précisément l'appel et de réaliser des statistiques sur les types d'appels établis et les types de codecs utilisés.

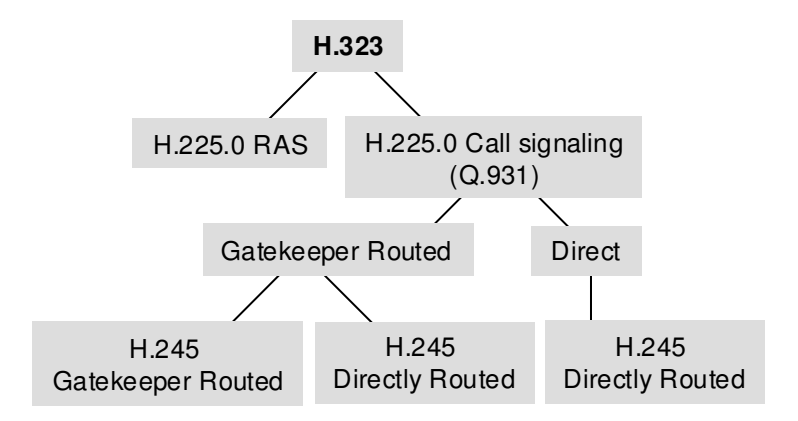

Figure 4: Modes de signalisation H.323

Plusieurs phases sont nécessaires afin de mettre en place une communication entre endpoints. Les principales phases sont :

- 1. La recherche du Gatekeeper par l'endpoint afin d'identifier le Gatekeeper qui va contrôler l'endpoint.
- 2. L'enregistrement de l'endpoint auprès de son Gatekeeper. L'endpoint indique son adresse pseudonyme et son adresse réseau. L'adresse pseudonyme peut correspondre à une adresse E-mail ou à un numéro de téléphone.
- 3. L'établissement de la connexion par échange de signalisation d'appel entre endpoints.
- 4. L'échange de capacités (e.g., types de codecs utilisés) entre terminaux afin de s'assurer que les données multimédia (audio, vidéo, données temps réel) émises par un endpoint seront reçues et traitées correctement par l'endpoint récepteur.
- 5. L'ouverture de voies logiques entre terminaux pour le transport des données audio et vidéo sous forme de paquets RTP.
- 6. L'échange des données multimédia sur les voies logiques RTP.
- 7. La libération de la connexion.

Les phases 1 et 2 utilisent la signalisation H.225 RAS. La phase 3 requiert l'usage de la signalisation d'appel (H.225 Call Signaling). Les phases 4 et 5 sont réalisées par la signalisation H.245. RTP est utilisé pour la phase 6, à savoir le transfert des données multimédia. Enfin, la libération de la connexion fait appel à la signalisation RAS, à la signalisation d'appel et à la signalisation H.245.

### **4. Signalisation RAS**

La signalisation RAS est utilisée entre les endpoints et le Gatekeeper qui les contrôle (Tableau 1). Ce protocole de signalisation permet donc au Gatekeeper de contrôler les endpoints présents dans sa zone. Le Gatekeeper est une entité optionnelle ; c'est la raison pour laquelle la signalisation RAS est aussi optionnelle. Si un endpoint souhaite utiliser les services offerts par un Gatekeeper, il doit alors implanter la signalisation RAS, sinon les fonctions assurées par un Gatekeeper sont mises en œuvre directement dans l'endpoint.

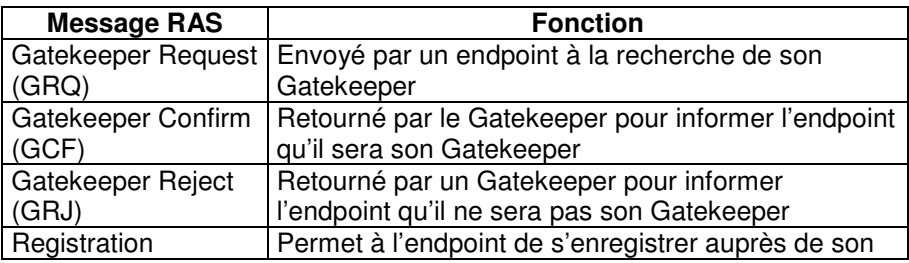

| Request (RRQ)               | Gatekeeper                                                                  |
|-----------------------------|-----------------------------------------------------------------------------|
| <b>Registration Confirm</b> | Renvoyé par le Gatekeeper pour indiquer à                                   |
| (RCF)                       | l'endpoint qu'il est bien enregistré                                        |
| <b>Registration Reject</b>  | Renvoyé par le Gatekeeper pour indiquer à                                   |
| (RRJ)                       | l'endpoint le rejet de sa demande d'enregistrement                          |
| Unregistration              | Envoyé par un endpoint pour annuler son                                     |
| Request (URQ)               | enregistrement auprès de son Gatekeeper; aussi                              |
|                             | émis par le Gatekeeper à un endpoint pour annuler                           |
|                             | l'enregistrement de ce dernier                                              |
| Unregistration              | Confirmation d'annulation d'enregistrement d'un                             |
| Confirm (UCF)               | endpoint                                                                    |
| <b>Unregister Reject</b>    | Rejet de la demande d'annulation d'enregistrement                           |
| (UBJ)                       | d'un endpoint                                                               |
| <b>Admission Request</b>    | Envoyé par un endpoint pour demander                                        |
| (ARQ)                       | l'autorisation à son Gatekeeeper de participer à un                         |
| <b>Admission Confirm</b>    | appel<br>Retourné par le Gatekeeper à l'endpoint pour lui                   |
| (ACF)                       | confirmer son admission                                                     |
| <b>Admission Reject</b>     | Retourné par le Gatekeeper à l'endpoint pour                                |
| (ARJ)                       | l'informer du rejet de sa demande d'admission                               |
| <b>Bandwidth Request</b>    | Emis par un endpoint ou par un Gatekeeper pour                              |
| (BRQ)                       | demander une modification dynamique de la bande                             |
|                             | passante allouée à l'appel                                                  |
| <b>Bandwidth Confirm</b>    | Confirmation de changement de la bande passante                             |
| (BCF)                       |                                                                             |
| <b>Bandwidth Reject</b>     | Rejet de la demande de changement de bande                                  |
| (BRJ)                       | passante                                                                    |
| <b>Information Request</b>  | Envoyé par le Gatekeeper pour demander à un                                 |
| (IRQ)                       | endpoint son état (désactivé, dérangement, etc)                             |
| <b>Information Request</b>  | Retourné soit sur demande, soit périodiquement par                          |
| Response (IRR)              | un endpoint à son Gatekeeper pour l'informer de                             |
|                             | son état                                                                    |
| Information                 | Emis par un Gatekeeper à un endpoint pour                                   |
| Acknowledgment              | confirmer la réception du message IRR                                       |
| (IACK)                      |                                                                             |
| <b>Information Negative</b> | Renvoyé par un Gatekeeper à un endpoint pour                                |
| Acknowldgment               | l'informer de la réception d'un message IRR en                              |
| (INAK)                      | erreur                                                                      |
| Disengage Request           | Utilisé par un endpoint ou par un Gatekeeper pour                           |
| (DRQ)<br>Disengage Confirm  | demander la fin de la communication<br>Confirmation de fin de communication |
| (DCF)                       |                                                                             |
| Disengage Reject            | Rejet de la demande de fin de communication                                 |
| (DRJ)                       |                                                                             |
| <b>Location Request</b>     | Envoyé à un Gatekeeper pour demander la                                     |
| (LRQ)                       | traduction d'une adresse pseudonyme en une                                  |
|                             | adresse de transport                                                        |
| <b>Location Confirm</b>     | Renvoyé par un Gatekeeper pour fournir l'adresse                            |
| (LCF)                       | de transport correspondant à l'adresse pseudonyme                           |
| <b>Location Reject</b>      | Rejet de la demande Location Request si la                                  |
| (LRJ)                       | traduction n'a pas pu être réalisée                                         |
| <b>Request In Progress</b>  | Renvoyé par un endpoint ou par un Gatekeeeper                               |
| (RIP)                       | comme réponse intermédiaire si une requête                                  |
|                             | requiert un certain temps pour son exécution                                |
|                             |                                                                             |

Tableau 1: Messages de signalisation RAS

## **5. Signalisation d'appel**

La signalisation d'appel H.225.0 permet d'établir et de libérer des connexions entre endpoints H.323. Les messages utilisés sont ceux du protocole de signalisation Q.931 modifiés par la recommandation H.225.0 (Tableau 2). En réalité, il s'agit d'un sous-ensemble des messages Q.931 qui est réutilisé dans le contexte H.323. La voie de signalisation d'appel pour l'échange de messages de signalisation d'appel (Q.931) est indépendante de la voie RAS pour l'échange de messages RAS vus précédemment et de la voie de commande H.245 pour l'échange de messages H.245. L'ouverture de la voix de signalisation d'appel est préalable à celle de la voie de commande H.245.

Dans des réseaux H.323 sans Gatekeeper, la voie de signalisation d'appel est ouverte directement entre les deux endpoints participant à l'appel. Elle correspond à une connexion TCP. Dans des réseaux avec Gatekeeper, la voie de signalisation d'appel est ouverte entre l'endpoint et le Gatekeeper (Gatekeeper Routed) ou entre les endpoints eux-mêmes (Direct) suivant le choix fait par le Gatekeeper.

| Message Q.931           | <b>Fonction</b>                                       |
|-------------------------|-------------------------------------------------------|
| Alerting                | Envoyé à l'endpoint appelant par l'appelé pour        |
|                         | indiquer que l'alerte du demandé a été déclenchée     |
| Call Proceeding         | Message optionnel émis à l'endpoint appelant pour     |
|                         | indiquer l'initialisation de l'établissement de la    |
|                         | connexion demandée                                    |
| Connect                 | Envoyé par le demandé au demandeur                    |
|                         | (Gatekeeper, Gateway ou endpoint) pour signaler       |
|                         | que le demandé accepte l'appel                        |
| Facility                | Utilisé afin de rediriger l'appel ou d'invoquer un    |
|                         | service complémentaire                                |
| Information             | Message optionnel envoyé par une entité H.323         |
|                         | pour fournir des informations supplémentaires         |
|                         | relatives à l'établissement des communications.       |
| Progress                | Message optionnel généralement envoyé par un          |
|                         | Gateway (e.g., interfonctionnement avec RNIS ou       |
|                         | RTC) pour indiquer la progression d'un appel          |
| Setup                   | Premier message envoyé pour l'établissement d'une     |
|                         | connexion                                             |
| Setup Acknowledge       | Message optionnel permettant à l'appelé d'accuser     |
|                         | réception d'un message "Setup"                        |
| <b>Release Complete</b> | Envoyé pour indiquer la libération de l'appel. Le     |
|                         | message Q.931 Release n'est pas réutilisé par         |
|                         | H.225.0                                               |
| User Information        | Message optionnel utilisé entre endpoints pour        |
|                         | s'échanger de l'information                           |
| Notify                  | Emis par l'endpoint appelant ou appelé afin de        |
|                         | fournir une information se rapportant à un appel, par |
|                         | exemple l'indication "utilisateur suspendu"           |
| <b>Status</b>           | Envoyé en réponse à un message de signalisation       |
|                         | d'appel inconnu ou à un message de demande            |
|                         | d'état "Status Inquiry"                               |
| <b>Status Inquiry</b>   | Utilisé pour demander à l'autre extrémité de la       |
|                         | connexion des indications d'état sur la               |
|                         | communication                                         |

Tableau 2 : Messages de signalisation d'appel

L'exemple de la figure 5 montre l'établissement d'un appel entre deux endpoints suivant le mode de signalisation d'appel Gatekeeper Routed. L'endpoint 1 émet un message Setup à son Gatekeeper après avoir reçu de ce dernier une confirmation d'admission. Le Gatekeeper renvoie à l'endpoint 1 un message Call Proceeding pour indiquer que le message Setup a été reçu et que la demande d'établissement d'appel est en cours de traitement. Il relaye par ailleurs le message Setup à l'endpoint 2 qui répond par un message Call Proceeding pour indiquer au Gatekepeer que le message Setup a été reçu et qu'il est traité. L'endpoint 2 soumet à son tour une demande d'admission à son Gatekeeper afin d'être autorisé à répondre à l'appel soumis par l'endpoint 1. Une fois la demande acceptée, l'endpoint 2 envoie un message Alerting au Gatekeeper afin de l'informer que l'alerte a été déclenchée sur l'endpoint 2. Ce message Alerting est relayé du Gatekeeper à l'endpoint appelant. Dès que l'appelé décroche, un message Connect est renvoyé de l'endpoint 2 au Gatekeeper qui le réachemine à l'endpoint 1. La procédure de signalisation de commande H.245 peut alors débuter.

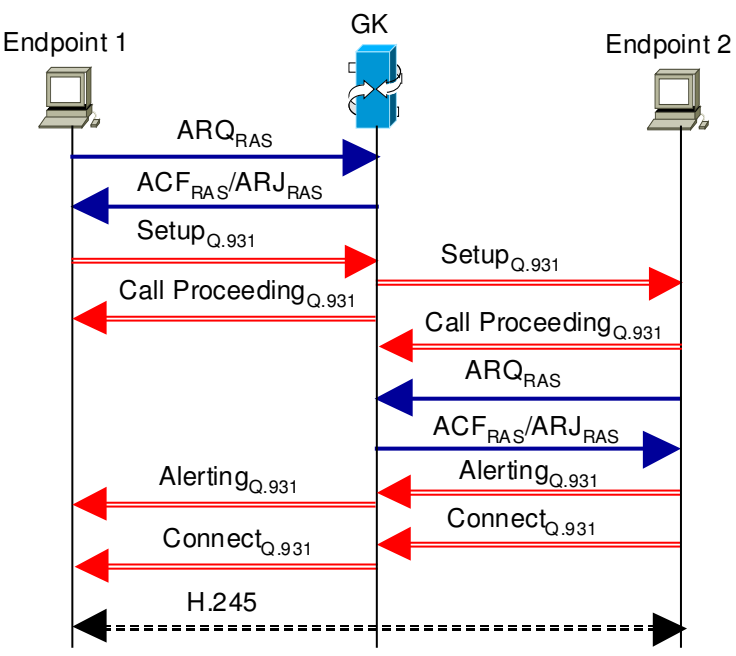

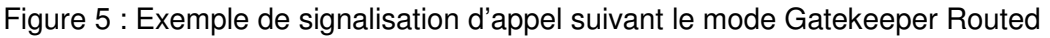

### **6. Signalisation de commande H.245**

La signalisation de commande H.245 permet (Tableau 3) :

- L'échange de capacités multimédia (audio, vidéo), afin d'assurer une transmission selon un mode audio, vidéo particulier.
- La détermination du terminal maître et du terminal asservi afin d'éviter tout conflit dans le contrôle d'une conférence,
- L'établissement et la libération de canaux logiques permettant le transfert de données multimédia,

Le transport des données multimédia dans les voies logiques n'est pas pris en charge par la signalisation de commande H.245. H.245 est uniquement responsable du contrôle des sessions alors que le protocole RTP est responsable du transport.

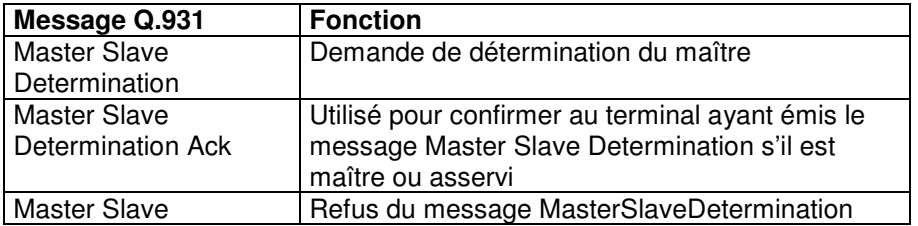

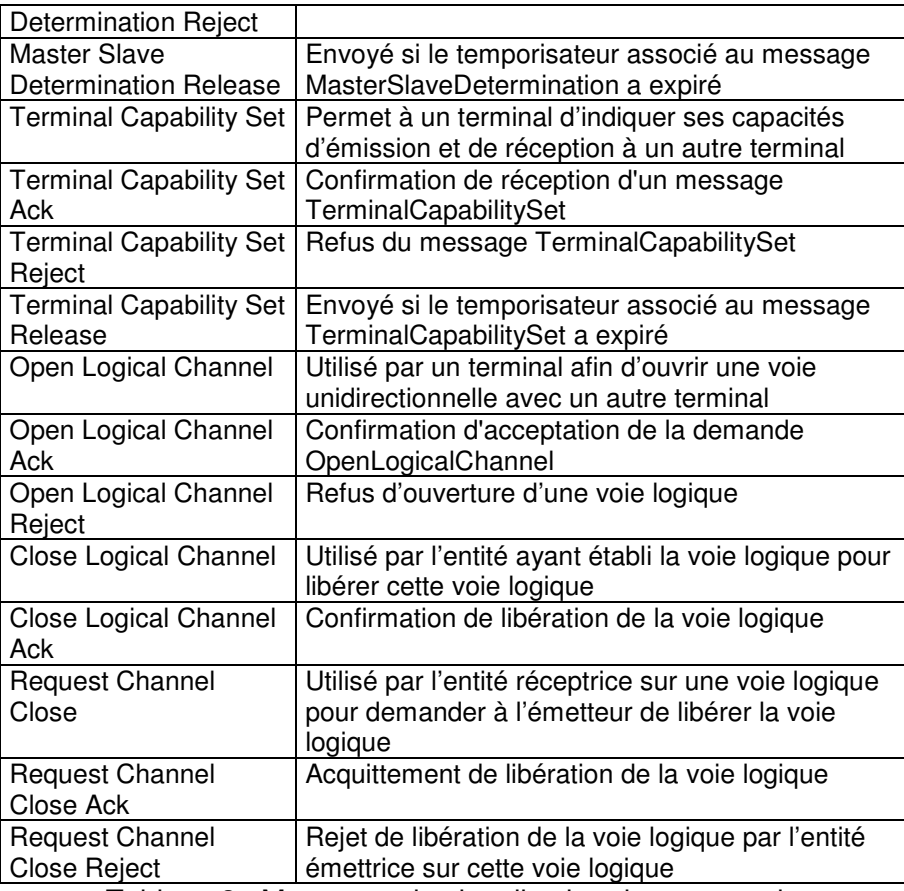

Tableau 3 : Messages de signalisation de commande

#### **6.1. Echange de capacités**

L'échange de capacités permet d'assurer que les seuls signaux multimédias devant être émis sont ceux qui peuvent être reçus et traités de façon appropriée par le terminal récepteur. Cela implique que les capacités de réception et de décodage d'un terminal soient connues de l'autre terminal.

L'échange de capacité doit être préalable à toute ouverture de voie logique.

Toutes les capacités d'un terminal à recevoir et à décoder différents signaux sont déclarées à l'autre terminal par la transmission de l'ensemble de ses capacités. Les émetteurs devront limiter le contenu des données multimédia transmises aux données que le récepteur a déclaré pouvoir recevoir.

Les capacités d'émission décrivent les capacités du terminal à transmettre des signaux multimédia et permettent de présenter aux récepteurs un choix de modes de fonctionnement possibles, de sorte que le récepteur puisse demander le mode dans lequel il préfère recevoir les informations. L'absence de toute capacité d'émission indique que le terminal ne propose pas de choix de modes préférés au récepteur (mais il peut cependant transmettre tout ce qui est dans les limites des capacités du récepteur).

Un endpoint indique ses capacités dans un message TerminalCapabilitySet. Cette requête indique un numéro de séquence (sequenceNumber) permettant de la corréler avec sa réponse qui sera reçue ultérieurement. La requête contient par ailleurs les types de formats audio et vidéo décrits dans des descripteurs (CapabilityDescriptors) que l'endpoint peut émettre et recevoir. Le message TerminalCapabilitySetAck acquitte et confirme le message TerminalCapabilitySet. Cette réponse contient le même numéro de séquence que la requête correspondante. Si le récepteur rencontre un problème, il renvoie un message TerminalCapabilitySetReject qui inclut la raison du rejet (e.g., Le terminal n'a pas pu stocker toutes les informations du message TerminalCapabilitySet).

Si l'émetteur du message TerminalCapabilitySet ne reçoit aucune réponse alors que le temporisateur associé a expiré, il envoie alors un message TerminalCapabilitySetRelease.

Alors que le message TerminalCapabilitySet permet à un endpoint d'informer un autre endpoint de ses capacités, une commande sendTerminalCapabilitySet peut être envoyée afin de demander à un endpoint ses capacités. La réponse à cette commande est le message TerminalCapabilitySet.

Une commande sendTerminalCapabilitySet peut être émise suite à une interruption ou à tout autre motif de défaillance afin de permettre à l'endpoint de s'assurer qu'il dispose bien des dernières capacités connues de l'endpoint distant.

Dans l'exemple de la figure 6, l'endpoint 1 émet sur la voie de commande (connexion TCP) le message TerminalCapabilitySet qui indique les codecs que l'endpoint 1 peut supporter pour émettre des données multimédia. L'endpoint peut supporter les codecs (H.261, G.711, T.120) pour le transfert de la vidéo, de l'audio et des données temps réel respectivement ou (H.261, G.729, T.120). Notons qu'un message SETUP peut demander l'établissement d'un appel voix et vidéo. Il s'agira alors d'ouvrir des canaux RTP pour la voix et des canaux RTP pour la vidéo, d'où la nécessité d'échanger les capacités pour différents types de média.

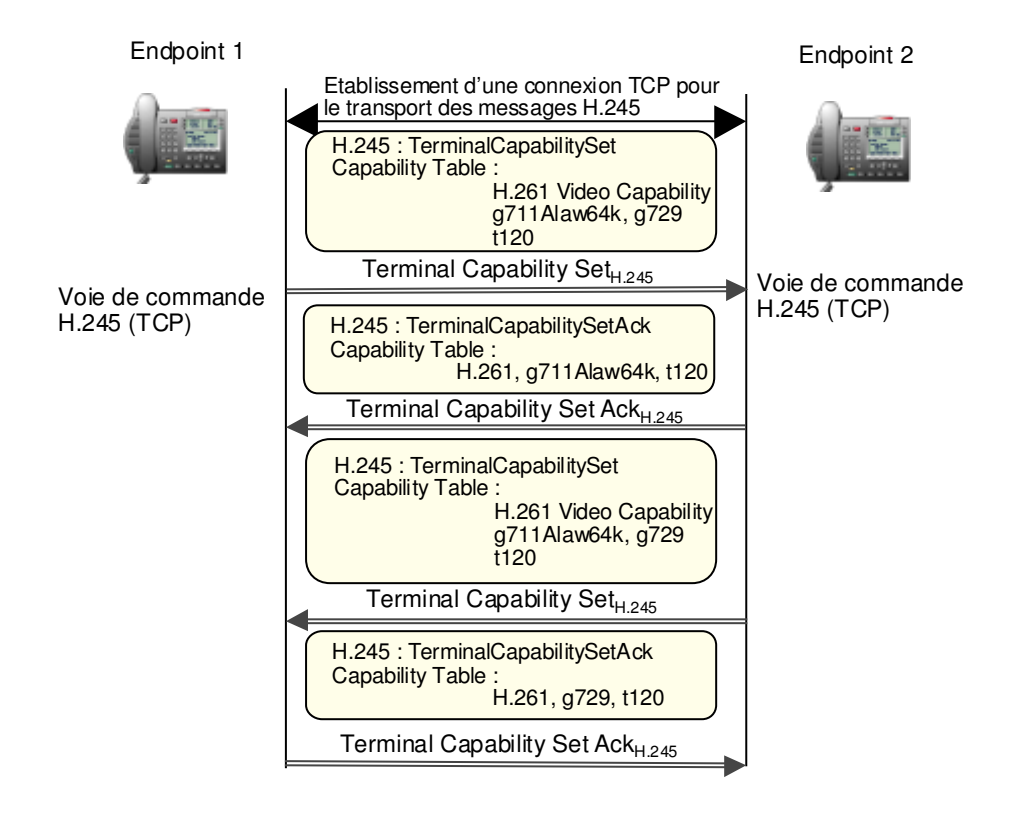

Figure 6 : Echange de capacités entre endpoints

L'endpoint 2 répond par un message TerminalCapabilitySetAck en sélectionnant une des possibilités. L'endpoint 2 choisit les codecs H.261, G.711 et T.120. L'endpoint 2 sera donc capable de décoder les données reçues avec l'un de ces codecs sélectionné en fonction du type des données multimédia.

Pour les données que l'endpoint 2 devra émettre, ce dernier dispose d'un certain nombre de codecs qu'il propose à l'endpoint 1 à travers un message TerminalCapabilitySet. L'endpoint 1 choisit une des possibilités. Dans l'exemple, il s'agit des codecs H.261, G.729, T.120.

Il est donc possible d'utiliser des codecs différents sur les deux canaux RTP unidirectionnels établis entre les deux endpoints.

### **6.2. Désignation maître-asservi**

Dans toute conférence, il est nécessaire qu'un des endpoints participants soit le maître afin qu'il soit le seul à contrôler la conférence. La procédure suivante est utilisée pour déterminer le terminal maître à partir des valeurs des paramètres terminalType et statusDeterminationNumber détenues par chaque endpoint. Les valeurs terminalType sont comparées entre entités à travers les messages MasterSlateDetermination et MasterSlaveDeterminationAck. Le terminal ayant le numéro de type de terminal le plus grand est désigné comme étant le terminal maître.

terminalType est un numéro qui identifie différents types de terminaux tels que les terminaux H.323, les MCUs, et les Gateways. Les valeurs assignées au champ terminalType sont décrites au tableau 4. Un MCU qui contrôle une conférence a la plus grande valeur possible, à savoir 240.

Si les numéros de type de terminal sont les mêmes, les numéros statusDeterminationNumbers sont comparés en utilisant l'arithmétique modulo pour désigner le terminal maître. Un endpoint reçoit dans un message MasterSlateDetermination les valeurs des paramètres terminalType et statusDeterminationNumber de l'entité qui envoie ce message. L'endpoint récepteur dispose lui-même d'une valeur de terminalType en fonction de son type de terminal et d'une valeur de statusDeterminationNumber qu'il a choisi au départ aléatoirement, comprise entre 1 et  $1677721(2<sup>24</sup>-1)$ . Si les deux terminaux ont des valeurs de champ terminalType différentes, l'endpoint retourne un message MasterSlaveDeterminationAck indiquant à l'autre point s'il est maître (master) ou asservi (slave). Si les valeurs de champ terminalType sont égales et si les valeurs de champ statusDeterminationNumber sont différentes, celui ayant la plus grande valeur sera alors le maître. Si par contre il y a égalité entre les valeurs de champ terminalType et entre les valeurs de champ statusDeterminationNumber à la fois, il y a alors indétermination. Un message MasterSlaveDeterminationReject est alors retourné dans ce dernier cas.

Si le temporisateur associé au message MasterSlaveDetermination arrive à expiration sans avoir reçu une réponse MasterSlaveDeterminationAck ou MasterSlaveDeterminatiionReject, un message MasterSlateDeterminationRelease est alors envoyé.

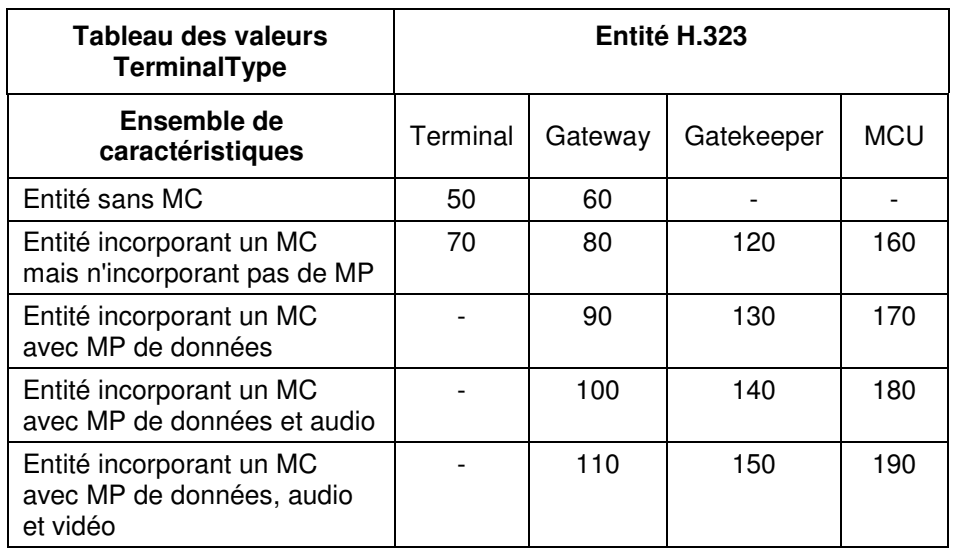

Tableau 4 : Types de terminaux H.323 pour le choix du mode maître ou asservi H.245

### **6.3. Ouverture de voies logiques unidirectionnelles**

L'ouverture d'une voie logique unidirectionnelle est réalisée par l'envoi d'un message openLogicalChannel. Ce dernier contient les paramètres « forwardLogicalChannelNumber » qui indique le numéro de la voie logique directe qui doit être ouverte et

« forwardLogicalChannelParameters » qui inclut le type de données à émettre sur cette voie depuis l'endpoint qui émet le message openLogicalChannel.

Si la demande est acceptée, le récepteur émet une réponse OpenLogicalChannelAck qui contient le même numéro de voie logique que celui dans le message OpenLogicalChannel et l'adresse de transport (adresse IP et port RTP) à laquelle doivent être envoyés les signaux multimédia.

Dans l'exemple suivant, les endpoints 1 et 2 ouvrent des canaux RTP pour le transport de la voix paquétisée (Figure 7). L'endpoint 1 émet un message OpenLogicalChannel pour ouvrir un canal RTP unidirectionnel sur lequel il émettra des paquets RTP contenant la voix encodée avec G.711. Il indique par ailleurs le numéro de port RTCP qu'il a ouvert pour recevoir éventuellement des paquets RTCP RR (Receiver Report) émis par l'endpoint 2 (Cf chapitre 8 traitant RTP et RTCP).

L'endpoint 2 répond par un message OpenLogicalChannelAck contenant le numéro de port RTP établi pour recevoir la voix paquétisée, encodée avec G.711.

Par ailleurs il fournit un numéro de port RTCP auquel seront délivrés des paquets RTCP SR (Sender Report) émis par l'endpoint 1.

Un second canal RTP unidirectionnel est ouvert entre l'endpoint 2 (émetteur) et l'endpoint 1 (récepteur) à travers l'échange de messages OpenLogicalChanel et OpenLogicalChannelAck.

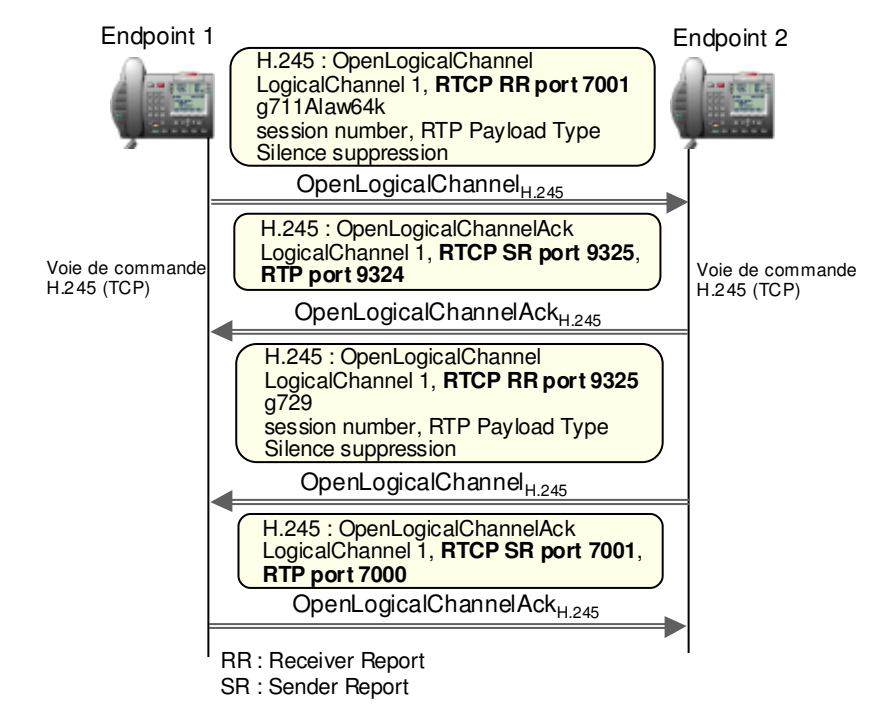

Figure 7: Ouverture de voies logiques unidirectionnelles

Si pendant la session audio, l'endpoint 1 souhaite enrichir cette session par l'ouverture de canaux RTP pour l'échange de trafic vidéo avec l'endpoint 2, il lui suffit d'émettre une demande bandwidthRequest à son Gatekeeper en indiquant la bande passante nécessaire pour la partie vidéo (bande passante totale nécessaire à l'établissement de deux canaux RTP unidirectionnels). Si le Gatekeeper accepte, un message bandwidthConfirm est retourné à l'endpoint 1 qui peut alors émettre un message openLogicalChannel à l'endpoint 2 en indiquant que le codec utilisé est H.261 (Figure 8). L'endpoint 2 répond par un message openLogicalChannelAck en indiquant le port RTP alloué pour recevoir la vidéo paquétisée. Par ailleurs, le même port RTCP sera utilisé pour recevoir d'éventuels paquets RTCP RR ou émettre des paquets RTCP SR relatifs au trafic RTP vidéo. Cela signifie qu'une session peut contenir plusieurs canaux RTP (voix, vidéo) mais un seul canal RTCP pour le contrôle du trafic RTP échangé dans le cadre de la session.

L'endpoint 2 envoie à son tour un message openLogicalChannel à l'endpoint 1 qui retourne un message openLogicalChannelAck contenant le port RTP réservé par l'endpoint 1 pour recevoir la vidéo encodée avec le codec H.261.

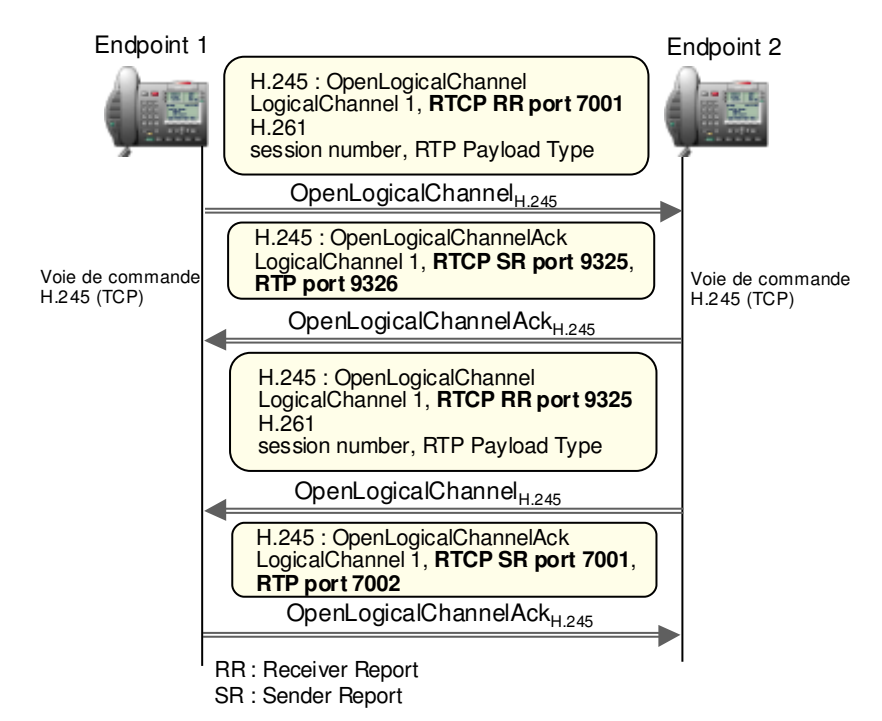

Figure 8: Ouverture de voies logiques unidirectionnelles additionnelles pour l'échange de trafic vidéo

### **6.4. Fermeture de voies logiques**

La fermeture d'une voie logique est obtenue par l'envoi d'un message CloseLogicalChannel. Si la voie est fermée à l'autre extrémité, cette dernière renvoie un message CloseLogicalChannelAck.

La fermeture d'une voie logique ne peut être effectuée que par l'entité qui l'a créée, c'est à dire l'émetteur sur cette voie. Par contre le récepteur sur une voie donnée peut suggérer à l'entité émettrice sur cette voie de fermer la voie par l'envoi d'un message RequestChannelClose contenant un paramètre forwardLogicalChannelNumber indiquant le numéro de la voie logique directe dont la fermeture est souhaitée.

L'émetteur sur la voie peut retourner un message RequestChannelCloseAcknowledge pour informer que la connexion de voie logique sera fermée ou un message RequestChannelCloseReject pour indiquer que la connexion de voie logique restera ouverte. Lorsque tous les canaux logiques associés à une session sont fermés, un endpoint indique la fin de la session en émettant un message endSessionCommand. Après avoir transmis EndSessionCommand, l'endpoint ne devra plus envoyer aucun autre message H.245 relatif à la session.

### **6.5. Procédure Fast-Connect**

Les endpoints H.323 peuvent établir des voies logiques en utilisant la procédure de connexion rapide (fast-Connect). Cette fonctionnalité est définie dans la recommandation H.323v2 implantée dans toutes les solutions H.323 du marché. Cette procédure permet aux endpoints d'établir une communication point-à-point de base avec un seul aller et retour

d'échange de messages, permettant une remise immédiate du flux multimédia dès la connexion de l'appel.

L'endpoint appelant lance la procédure de connexion rapide en envoyant à l'endpoint appelé un message SETUP contenant l'élément fastStart. Cet élément se compose d'une séquence de structures OpenLogicalChannel décrivant des voies multimédia que l'entité appelante propose d'émettre et de recevoir, y compris tous les paramètres nécessaires à une ouverture immédiate et à un transfert immédiat des données multimédias sur les voies ainsi ouvertes.

L'endpoint appelé peut refuser d'utiliser la procédure de connexion rapide, par exemple s'il ne l'implante pas.

Lorsque l'endpoint appelé souhaite appliquer la procédure de connexion rapide, il envoie un message Q.931 (CALL PROCEEDING, PROGRESS, ALERTING ou CONNECT) contenant un élément fastStart opérant une sélection parmi les propositions openLogicalChannel offertes par l'endpoint appelant. Les voies ainsi acceptées sont considérées comme ouvertes. L'endpoint appelant doit donc être disposé à recevoir des données multimédia sur l'une quelconque des voies de réception qu'il a proposées dans le message SETUP, car il est possible que les données multimédias soient reçues avant le message Q.931 indiquant précisément quelles voies seront utilisées. Une fois qu'un message Q.931 contenant l'élément fastStart a été reçu par l'endpoint appelant, celui-ci peut arrêter ses tentatives de réception de données multimédia sur les voies pour lesquelles l'endpoint appelé n'a pas accepté de propositions.

L'endpoint appelant peut commencer à envoyer les flux média (en fonction des voies ouvertes) dès qu'il reçoit un message Q.931 contenant l'élément **fastStart**. L'endpoint appelé doit donc être prêt à recevoir immédiatement des données multimédia sur les voies qu'il a acceptées dans le message Q.931 contenant l'élément **fastStart**.

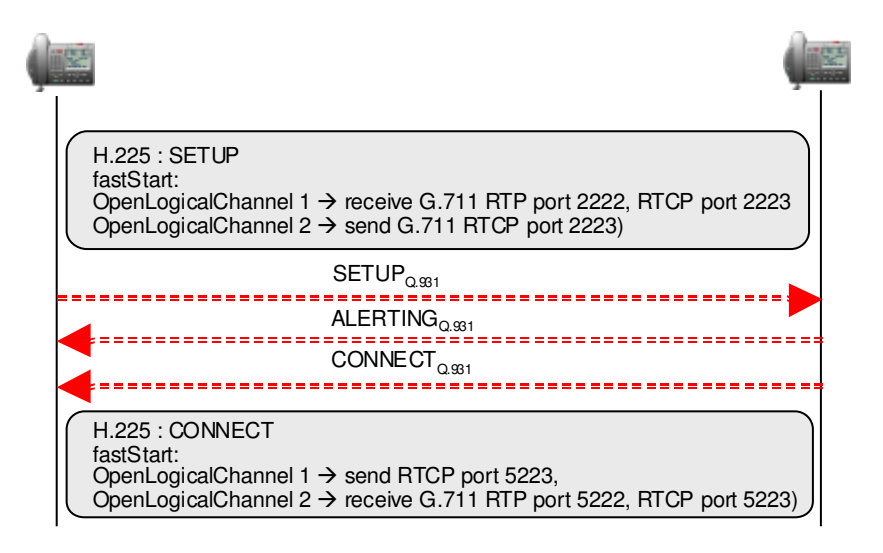

Figure 9: Procédure Fast-Connect

Dans l'exemple suivant, l'endpoint 1 émet un message SETUP contenant l'élément fastStart (Figure 9). Ce dernier indique que l'endpoint 1 est prêt à recevoir des paquets RTP encodés avec G.711 de la part de l'endpoint 2 sur le port RTP 2222. Par ailleurs, les paquets RTCP SR émis par l'endpoint 2 devront être délivrés sur le port RTCP 2223. Ces informations caractérisent le canal RTP 1 sur lequel l'endpoint 1 joue le rôle de récepteur.

Par ailleurs, l'endpoint 1 est émetteur sur le canal RTP 2. Il enverra des paquets RTP sur ce canal avec un encodage G.711. Il peut recevoir d'éventuels paquets RTCP RR de la part de l'endpoint 2 sur son port RTCP 2223.

L'endpoint 2 retourne à l'appelant un message ALERTING pour l'informer de l'alerte de l'appelé et une fois l'appel accepté par l'endpoint 2, un message CONNECT est retourné à l'endpoint 1. Ce message contient des paramètres de configurations des canaux RTP 1 et 2.

L'endpoint 2 est prêt à recevoir d'éventuels paquets RTCP RR de la part de l'endpoint 1 sur son port RTCP 5223. Il a par ailleurs établi le port RTP 5222 pour recevoir des paquets RTP de l'endpoint 1 et le port RTCP 5223 pour recevoir des paquets RTCP SR. Les canaux RTP et RTCP établis entre les deux endpoints sont présentés à la figure 10.

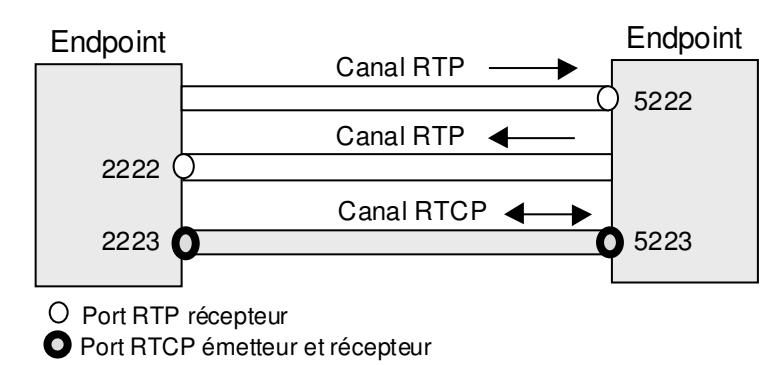

Figure 10: Canaux RTP et RTCP établis entre les endpoints

## **7. Les services H.450**

L'ITU-T dans la série de recommandations H.450 a spécifié un ensemble de services hérités des services complémentaires du monde de la téléphonie.

### **7.1. Approches pour introduire les services H.450**

Il existe plusieurs approches pour introduire les services H.450 dans un réseau H.323 :

Le terminal H.323 contient les logiciels correspondant aux services: Cette approche est valide pour des services tels transfert d'appel, renvoi d'appel, mise en attente, appel en attente et éventuellement conférence multiparties.

Le MCU offre le service de conférence multiparties.

Le Feature Server offre les services qu'il n'est pas approprié d'introduire dans un terminal. Les services concernés sont par exemple « distribution d'appel » où l'appel n'est pas destiné à un appelé particulier ; il s'agit en fait de relayer l'appel à l'agent d'un centre d'appel qui est le plus apte à répondre à l'appel en fonction de ses compétences. La signalisation Call signaling (Q.931) suit alors obligatoirement le mode Gatekeeper Routed. Le Gatekeeper interagit avec le Feature pour demander l'exécution du service.

Le Feature server pourrait aussi être utilisé comme proxy ou client secondaire pour les destinataires qui ne sont pas opérationnels (e.g., non connectés). Sur la détection du nonfonctionnement du destinataire, le Gatekeeper route les appels destinés à l 'appelé non connecté vers le Feature server qui peut alors exécuter les services tels que renvoi d 'appel pour le compte du destinataire.

### **7.2. Le service renvoi d'appel implanté dans un terminal et dans un Feature server**

#### **7.2.1. Renvoi d'appel implanté dans le terminal**

Si l'on considère un réseau H.323 sans Gatekeeper, la signalisation RAS ne s'applique pas. L'appelant (terminal A) souhaite établir un appel avec le terminal B (Figure 11). Il ouvre une connexion TCP avec ce terminal et émet sur cette connexion un message SETUP. Dans ce cas, le terminal A connaît l'adresse IP du terminal B. Le terminal B ayant programmé un renvoi d'appel inconditionnel exécute le logiciel correspondant et retourne un message Facility au terminal A contenant l'adresse de renvoi d'appel. Le terminal A acquitte la réception du message Facility et émet un message Release Complete pour libérer la connexion TCP établie pour l 'échange de signalisation d'appel Q.931.

Le terminal A peut alors émettre un message INVITE au terminal C dont l'adresse est celle retournée par le terminal B. En considérant l'utilisation de l'élément fastStart, le message SETUP contient les caractéristiques du média établi par le terminal A. Le terminal C retourne un message Alerting et lorsque l'appel est accepté, renvoie un message CONNECT contenant les propriétés du média établi par ce terminal C.

Les canaux RTP et le canal RTCP sont alors mis en œuvre entre les terminaux A et C. Le service ne peut être exécuté que si le terminal B est connecté afin de pouvoir retourner le numéro de renvoi d'appel au terminal A.

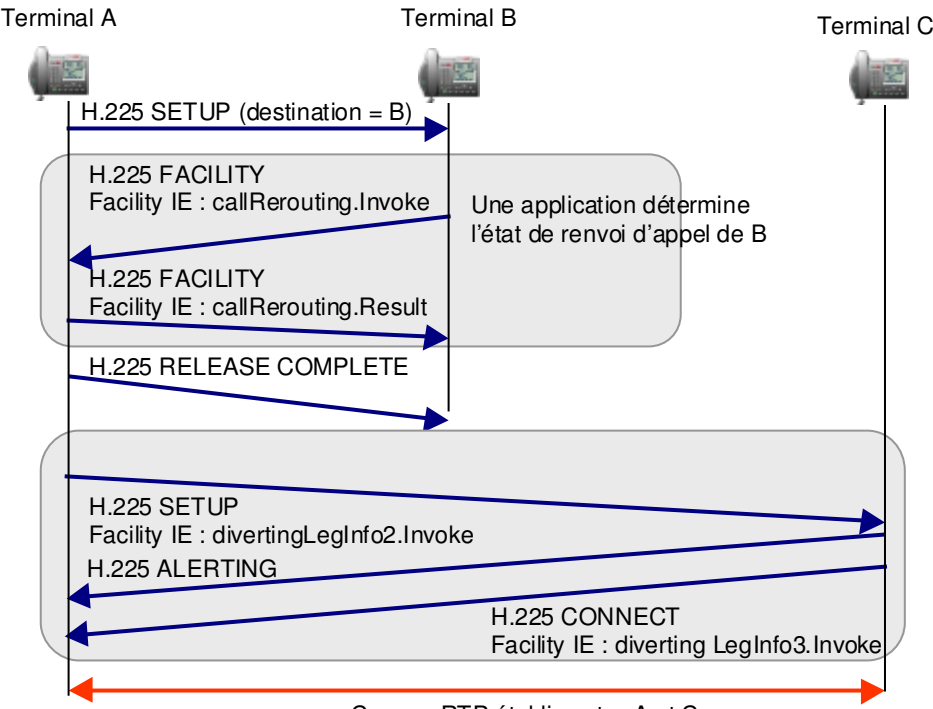

Canaux RTP établis entre A et C

Figure 11 : Service de renvoi d'appel exécuté par le terminal

#### **7.2.2. Service Renvoi d'appel implanté dans le Feature server**

L'approche consistant à implanter le service dans un Feature server n'est possible que dans le cas où le réseau H.323 dispose d'un Gatekeeper (Figure 12)

Lorsque le terminal A émet un message SETUP au terminal B, ce message est obligatoirement passé dans un premier temps au Gatekeeper. Le Gatekeeper sachant que le terminal B a souscrit à un service de renvoi d'appel inconditionnel établit une connexion TCP avec le Feature Serer et renvoie le message SETUP au Feature server. Le terminal B n'est pas impliqué dans l'exécution du service. Le Feature server retourne le numéro de renvoi d'appel au Gatekeeper par un message Facility. Le Gatekeeper acquitte la réception du message Facility et renvoie un message Release Connection pour libérer la connexion TCP établie avec le Feature server.

Le Gatekeeper renvoie le message SETUP initial au terminal C (numéro de renvoi d'appel) et par ailleurs informe le terminal A du renvoi d'appel. Les réponses Alerting et Connect retournées par le terminal C au Gatekeeper son relayées par ce dernier au terminal A.

Les canaux RTP et le canal RTCP sont établis entre les terminaux A et C.

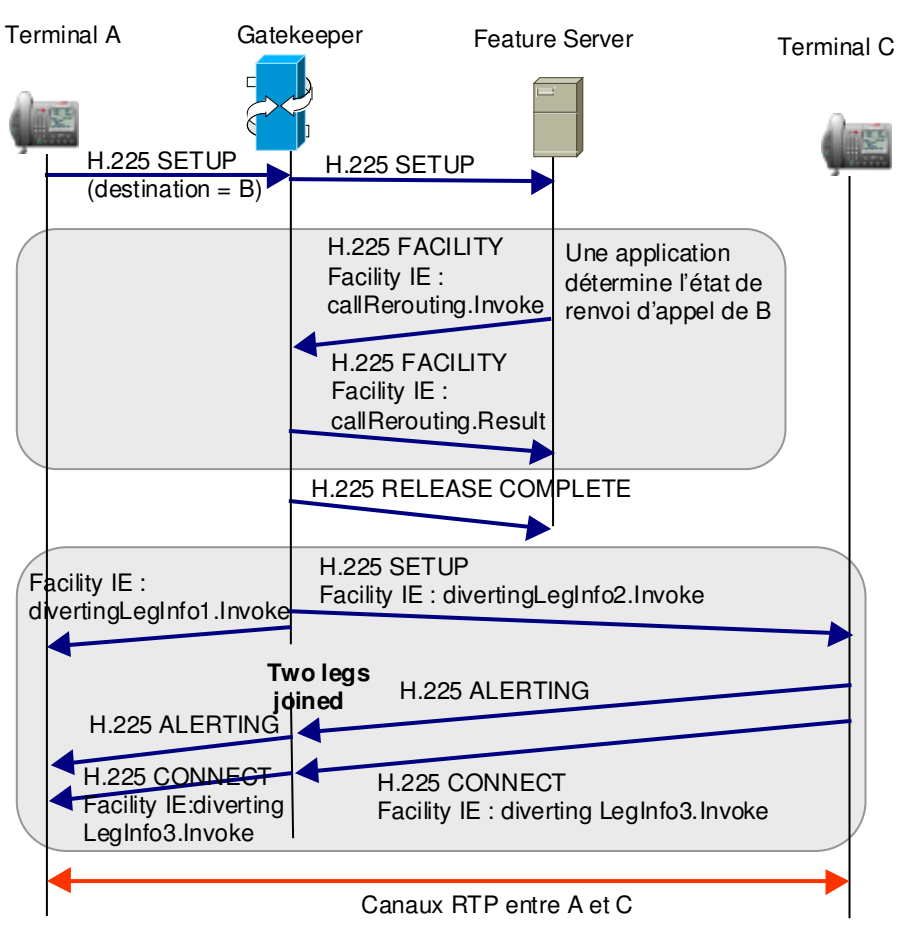

Figure 12: Service de renvoi d'appel exécuté par le Feature Server

#### **Références**

ITU-T Rec. H.323, « Protocole de commande pour communications multimédias », 1999.

ITU-T Rec. H.225.0, « Protocoles de signalisation d'appel et mise en paquets d'un train multimédia pour des systèmes de communication multimédias en mode pâquet », 1998.

ITU-T Rec. H.245, « Systèmes de communication multimédia en mode paquet », 1999.

ITU-T Rec. Q.931, « Spécification de la couche 3 de l'interface usager-réseau RNIS pour la commande de l'appel de base », 1998.

ITU-T Rec. Q.932, « Système de signalisation d'abonné numérique n° 1 – Procédures génériques pour la commande des services complémentaires RNIS », 1998.

ITU-T Rec. H.450.2, Service complémentaire de transfert de communication dans un système H.323, 1998.

ITU-T Rec. H.450.4, Service complémentaire de déviation d'appel dans les systèmes H.323, 1999.

ITU-T Rec. H.450.4, Service complémentaire de mise en attente dans les systèmes H.323, 1999.

ITU-T Rec. H.450.6, Service complémentaire d'appel en attente dans les systèmes H.323, 1999.